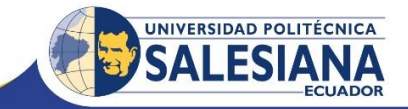

## **Agenda del curso de capacitación: Programación de aplicaciones móviles con IONIC Del 1 de octubre al 9 de noviembre 2016**

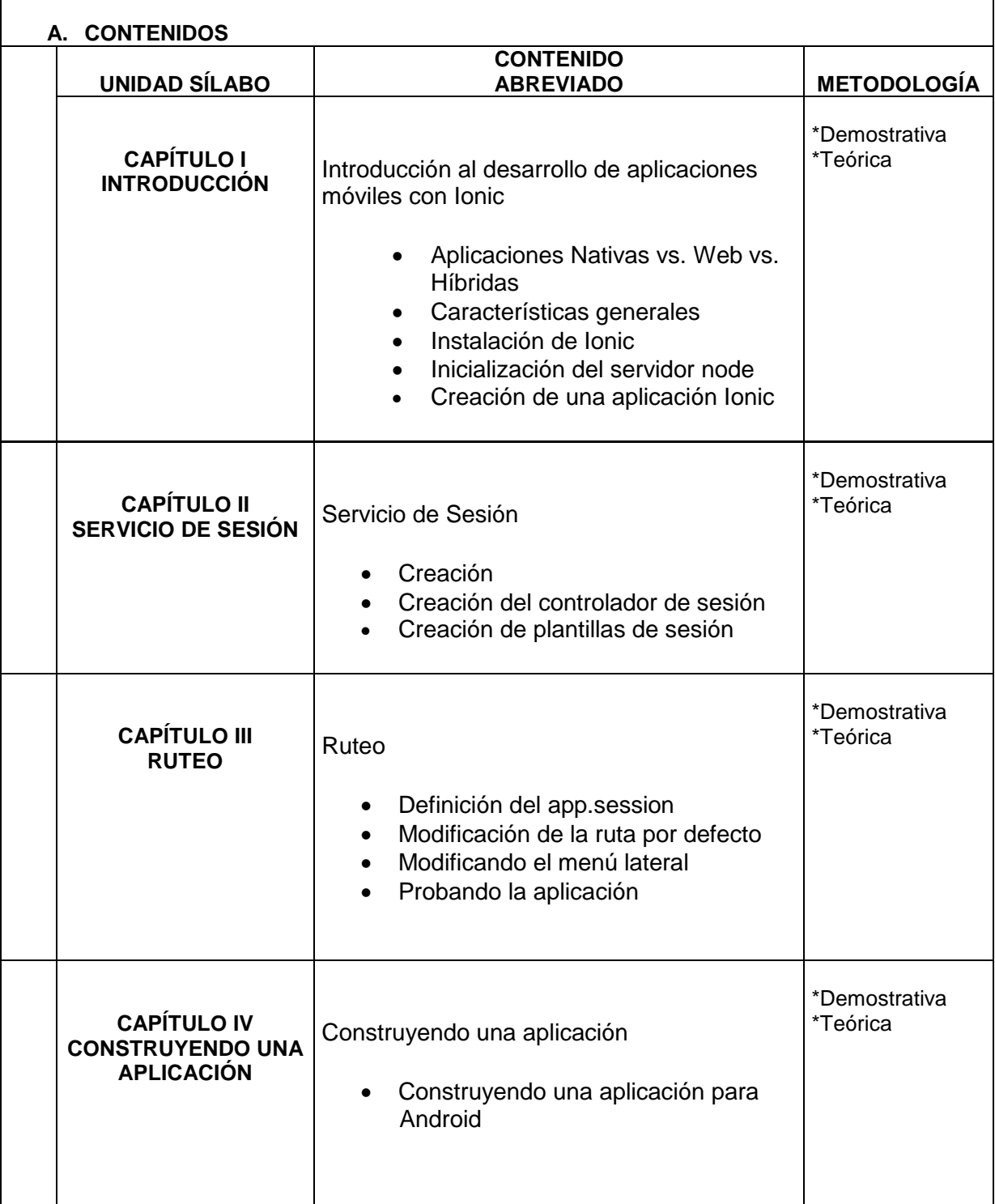

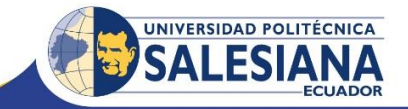

#### **B. METODOLOGÍA**

- Aprendizaje participativo.
- Resolución de casos de estudio

## **C. RECURSOS**

Para cada participante y el instructor, se requiere un computador con los requerimientos mínimos:

- Procesador de 32 bits(x86) o 64 bits (x64) a 1 GHz o más.
- Memoria RAM de 1 GB
- Espacio disponible en disco de 120 GB

Se requieren los siguientes programas:

- Sistema Operativo Windows
- Java sdk
- Android sdk
- Node
- Git
- Cordova
- Ionic

# **D. EVALUACIÓN**

La evaluación del curso se lo realiza de la siguiente manera:

- o Tareas de aprendizaje individual.
- o Examen práctico final.

## **E. BIBLIOGRAFÍA**

- Ramanujan P, Natili G., Phone Gap, Tercera Edición, Editorial Packt, Birminham, 2013
- Ravulavaru A., Learning Ionic, Editorial Packt, Birminham, 2015
- https://ccoenraets.github.io/ionic-tutorial/